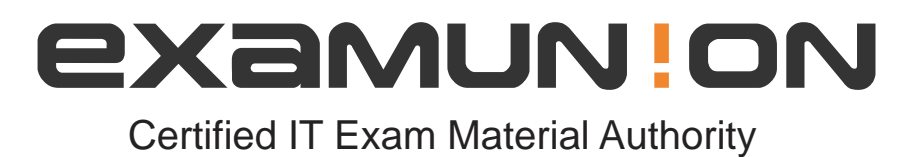

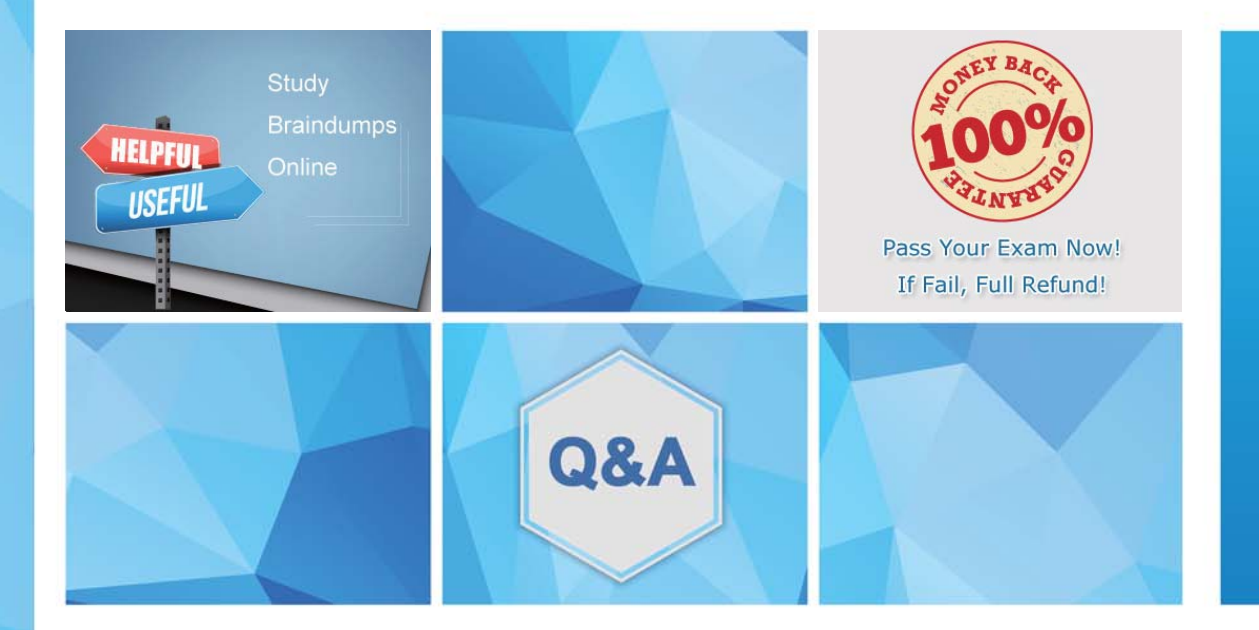

Accurate study guides, High passing rate! We offer free update service for one year! http://www.examunion.com

# **Exam** : **C9050-549**

### **Title** : : IBM Certified System Programmer - IBM IMS

## **Version** : Demo

1.An external stored procedure, assigned to application environment AE1, should run in parallel to a maximum of 10 concurrent procedures.

Which action will achieve this?

A. Specify NUMTCB=10 and allow 1 WLM managed stored procedure address space per sysplex for AE1.

B. Specify NUMTCB=1 and allow 10 WLM managed stored procedure address spaces per sysplex for AE1.

C. Specify no limits for NUMTCB and AE1, but limit the degree by DSNZPARM PARAMDEG.

D. Specify no limits for NUMTCB and AE1, but limit the degree by DSNZPARM CONDBAT.

### **Answer:** A

2.What are three characteristics of DB2 9 native SQL procedures? (Choose three.)

- A. Runs entirely within DB2.
- B. Requires a WLM-managed address space.
- C. Could be zIIP eligible if it is a DDF request using DRDA.
- D. Ability to define multiple versions.

E. Requires SPAS.

**Answer:** A,C,D

3.A systems programmer gets notified of an application response time issue with a dynamically bound distributed application.

Which two could help diagnose the problem? (Choose two.)

- A. formatted IFCID records for the dynamic statement cache
- B. formatted DB2 statistics records
- C. formatted DB2 accounting records
- D. formatted CF activity report
- E. formatted RMF VSTOR

**Answer:** A,C

4.Which two actions occur when the maximum number oflocks (LOCKMAX) requested by anapplication is exceeded? (Choose two.)

- A. IMS pseudo-abends.
- B. IMS pseudo-abends the application.
- C. IMS issues a message and continues.
- D. IMS pseudo-abends the application holding the most locks.
- E. IMS pauses the application until the locks held are reduced.

### **Answer:** B,C

5.You are migrating your DB2 for z/OS subsystem to version 9 NFM. As part of the migration process, you intend to step through the different IBM provided IVP phases to verify that everything is working well.

Looking at the generated jobs, you recognize that there is only one job that has been created for phase 6 (accessing data at a remote site) rather than the whole set of jobs.

What is the reason for this happening?

A. On migration panel DSNTIPR, you have specified YES or AUTO as DDF startup option.

B. On migration panel DSNTIPX, you have not entered a default WLM environment name.

C. On migration panel DSNTIPX, you have entered a default WLM environment, which is not yet defined.

D. On migration panel DSNTIPX, you have not entered a WLM procedure name.

**Answer:** B